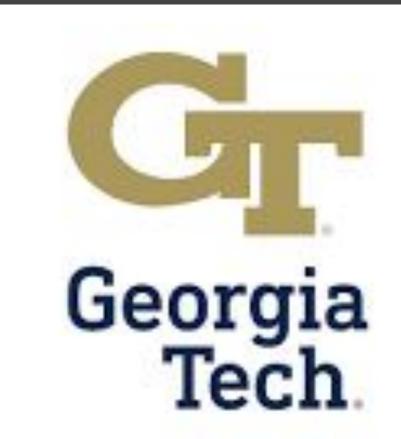

# Markov Chain Modeling of Inelastic Impacts in Energy Harvesters

 $F_k = \text{matrix from } k^{th} \text{ side to } k + 1^{th}$ 

Probability Transition Matrix =  $L_k \circ F_k \circ L_{k-1} \circ F_{k-1}$ 

0 0.1 0.2 0.3 0.4 0.5 0.6 0.7 0.8 0.9 1

 $L_k = \text{impact matrix on } k^{th} \text{ side}$ 

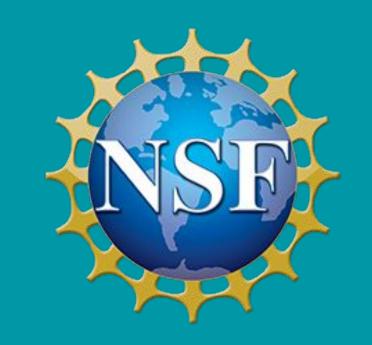

By: Samuel Kwan (Rice University), Aaron Lee (UC Davis); Mentored by Dr. Rachel Kuske

Approach:

Markov

Chain

 $\dot{Z}^+$  = relative velocity between ball and capsule after impact

 $\dot{Z}^-$  = relative velocity between ball and capsule before impact

 $\Delta t = \text{time between impact}$ 

r = restitution coefficient (bounciness)

## Question:

# Does $\dot{Z}^+$ have predictable long-term behavior?

$$\ddot{Z}_t = \cos(\pi \Delta t + \phi_{k-1}) + \bar{g}$$

$$\dot{Z}_{t} = \frac{1}{\pi} (\sin(\pi \Delta t + \phi_{k-1}) - \sin(\phi_{k-1})) + \bar{g} \Delta t + \dot{Z}_{t_{k-1}}^{+}$$

$$Z_t = -\frac{1}{\pi^2} (\cos(\pi \Delta t + \phi_{k-1}) - \cos(\phi_{k-1})) - \frac{1}{\pi} \sin(\phi_{k-1}) \Delta t + \bar{g} \frac{\Delta t^2}{2} + \dot{Z}_{t_{k-1}}^+ \Delta t + d/2$$

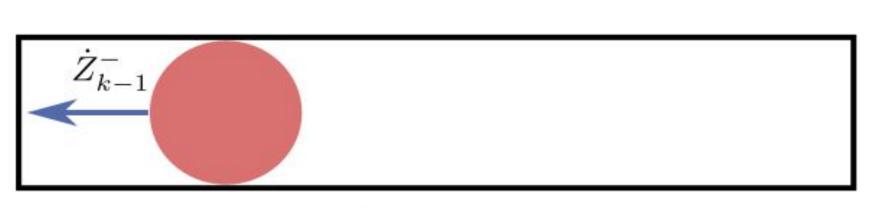

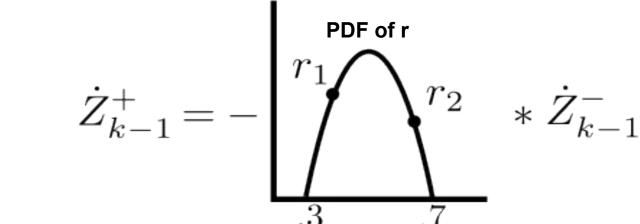

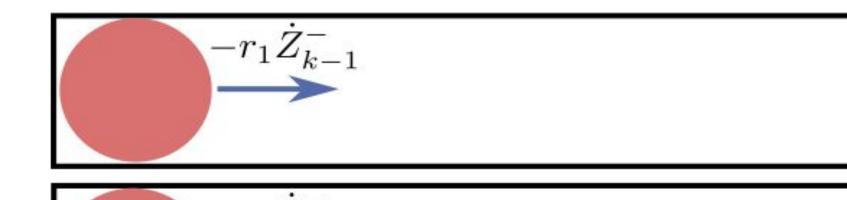

Problem 1:  $-r_2Z_k^-$ 

Cosine

Dynamics

 $-d/2 = -\frac{1}{\pi^2}(\cos(\pi\Delta t + \phi_{k-1}) - \cos(\phi_{k-1})) - \frac{1}{\pi}\sin(\phi_{k-1})\Delta t + \dot{Z}_{k-1}^+ \Delta t + d/2$ 

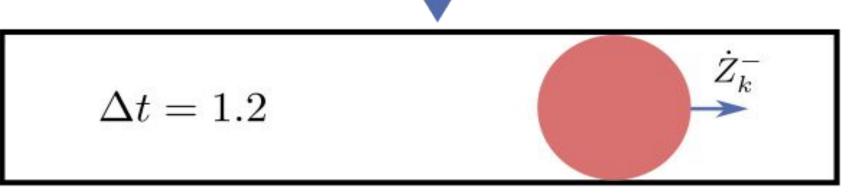

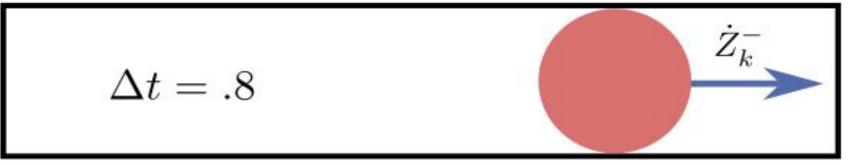

# $F_{k-1}$

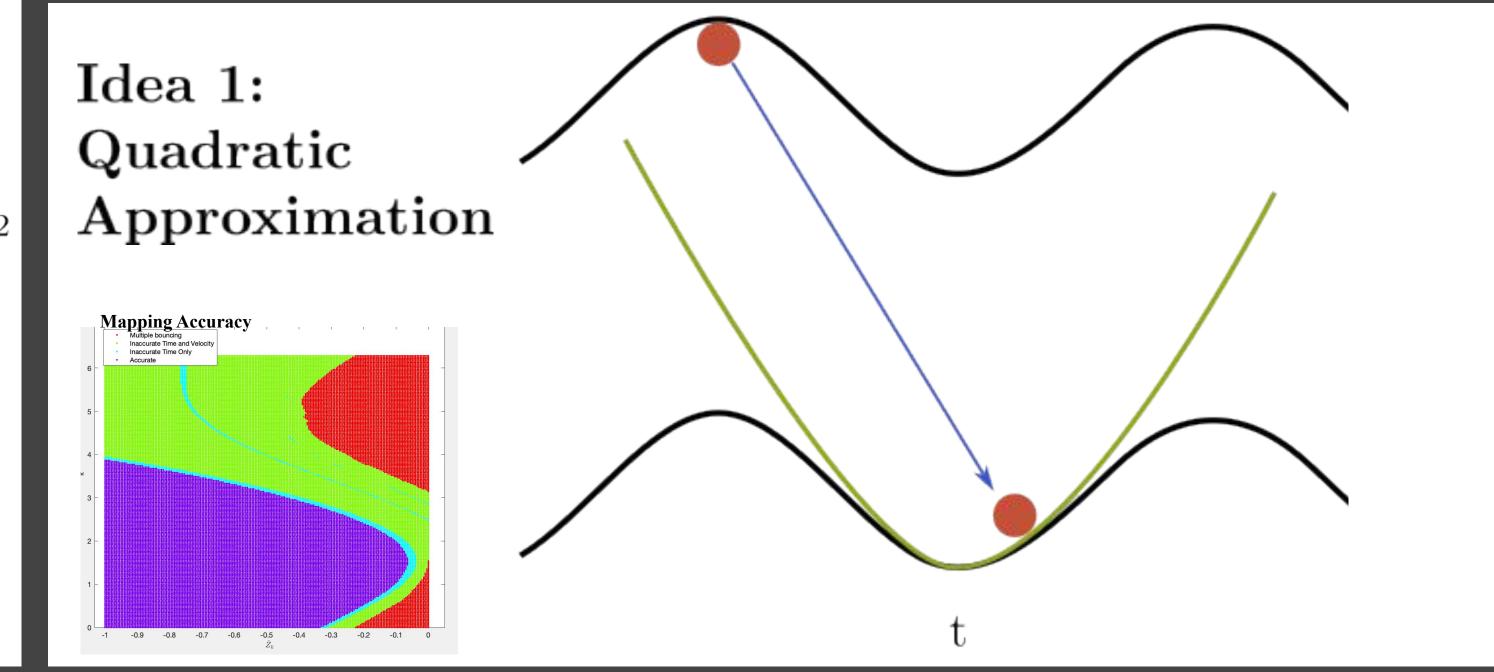

0 0.1 0.2 0.3 0.4 0.5 0.6 0.7 0.8 0.9

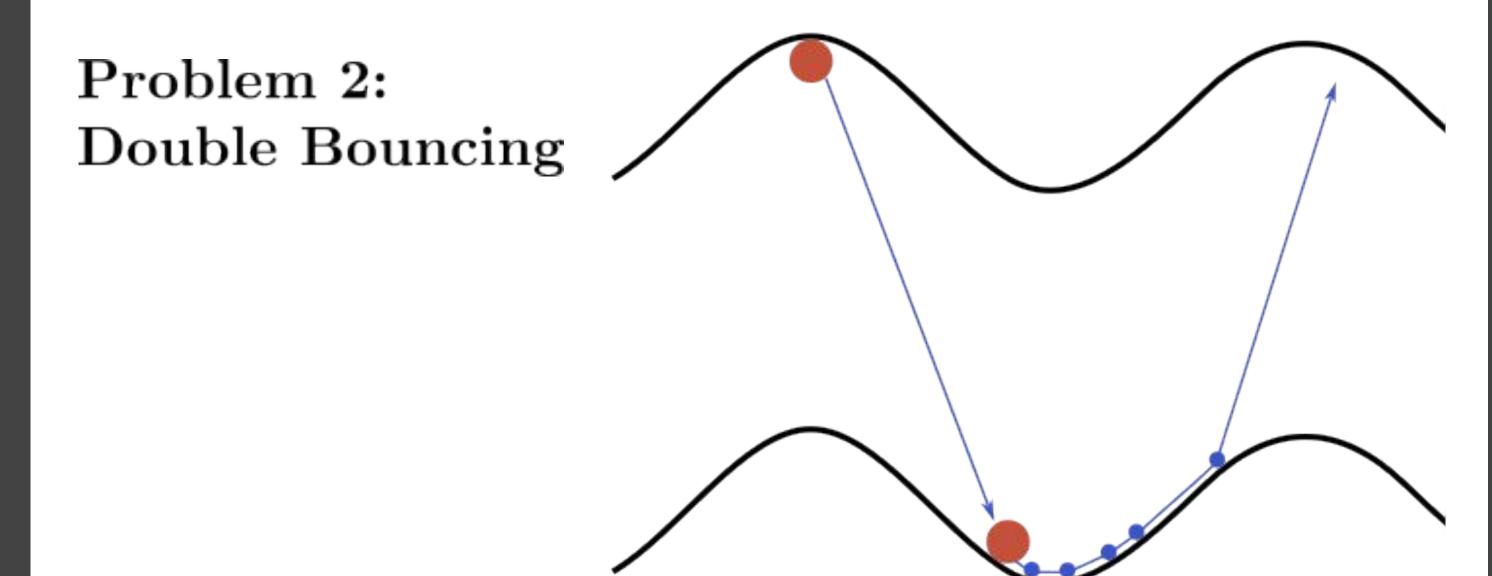

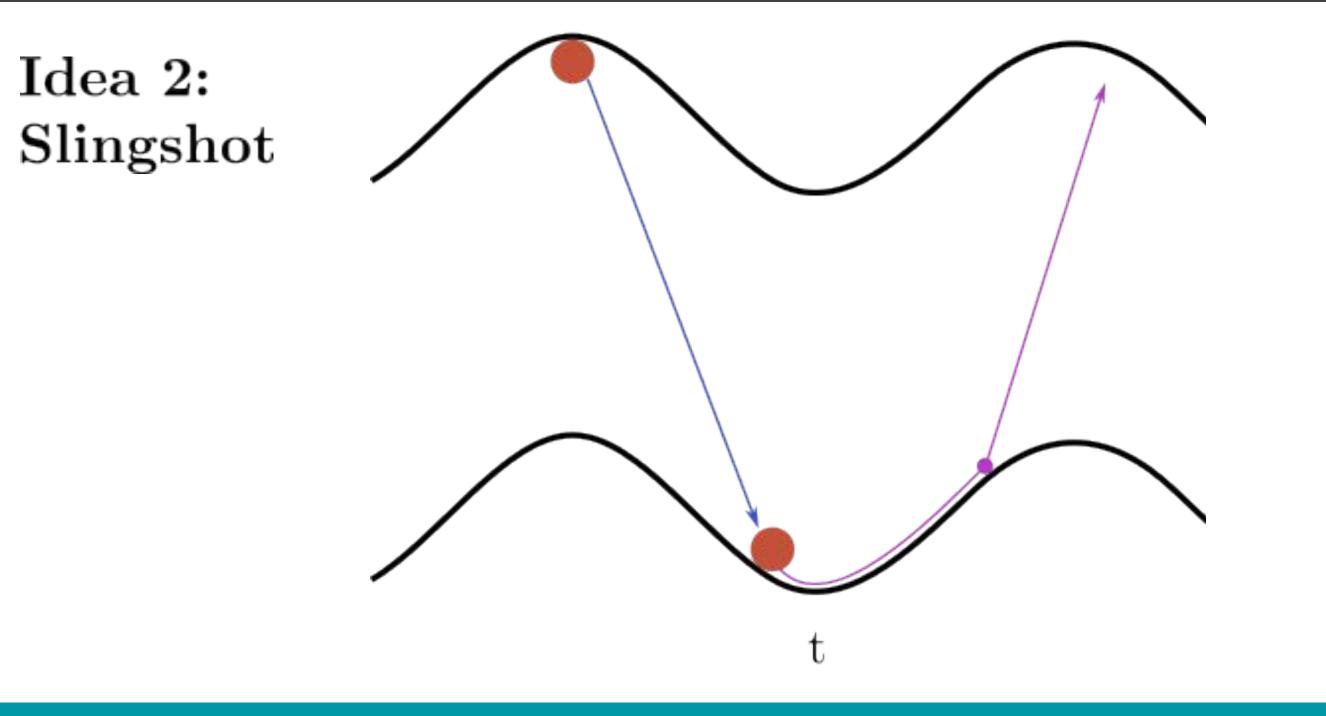

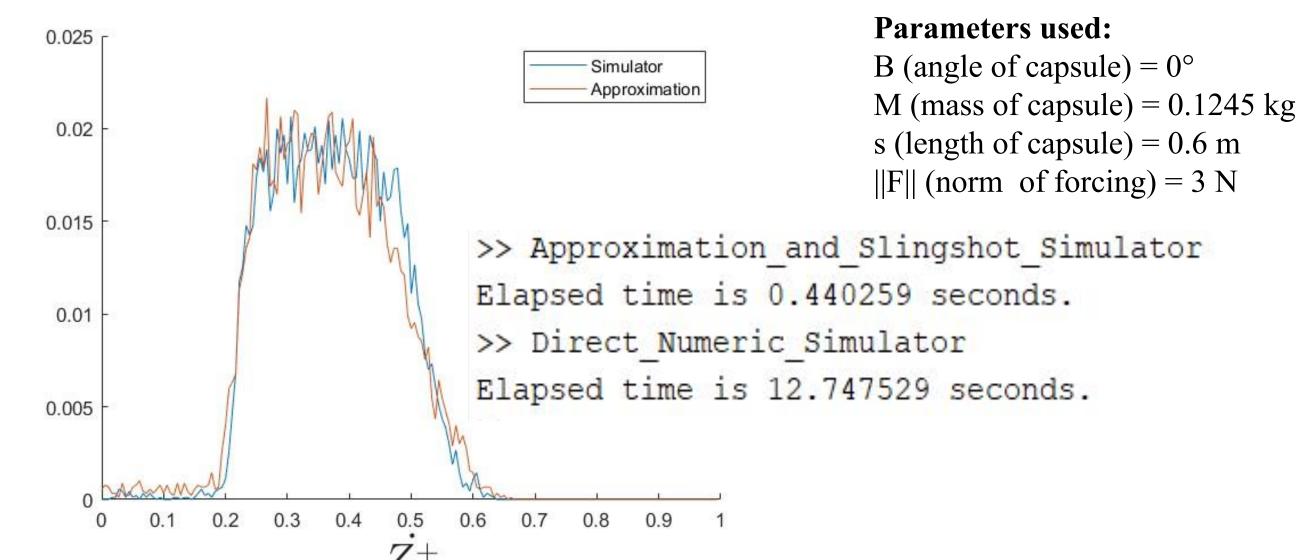

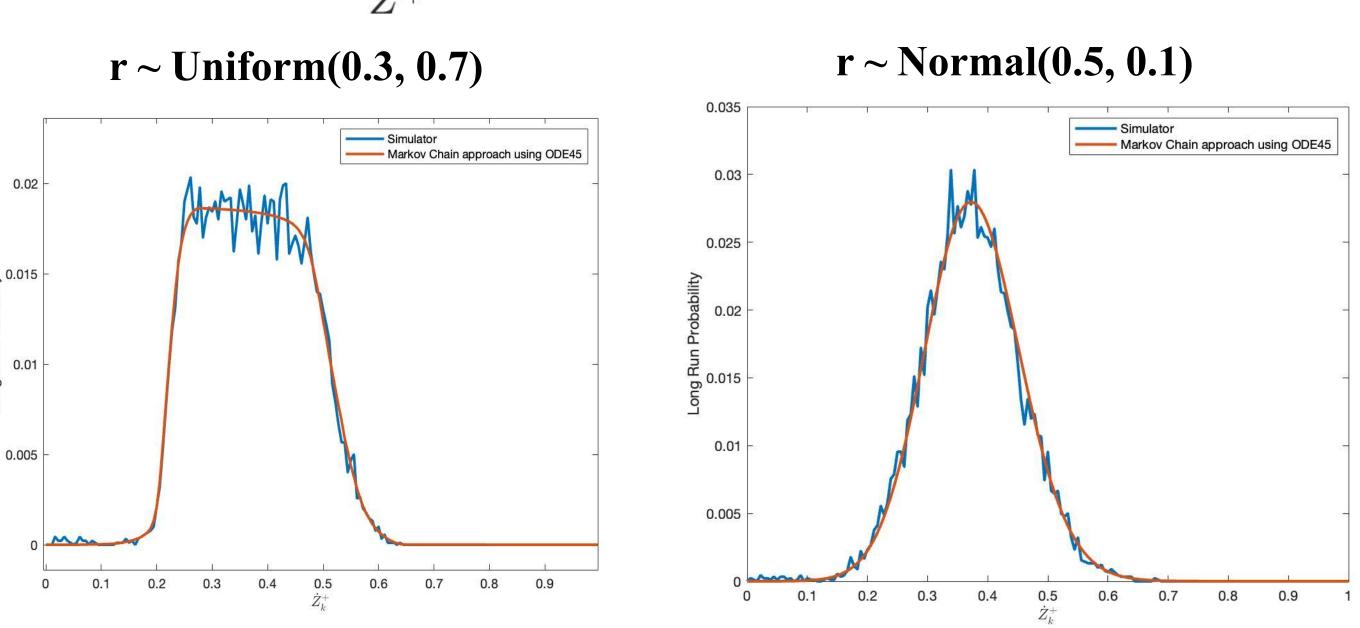

BIG IDEA: If a range  $R_1$  of r has a limiting distribution for  $\dot{Z}^+$  and  $R_1 \subseteq R_2$  then  $R_2$  has a limiting distribution for  $\dot{Z}^+$ .

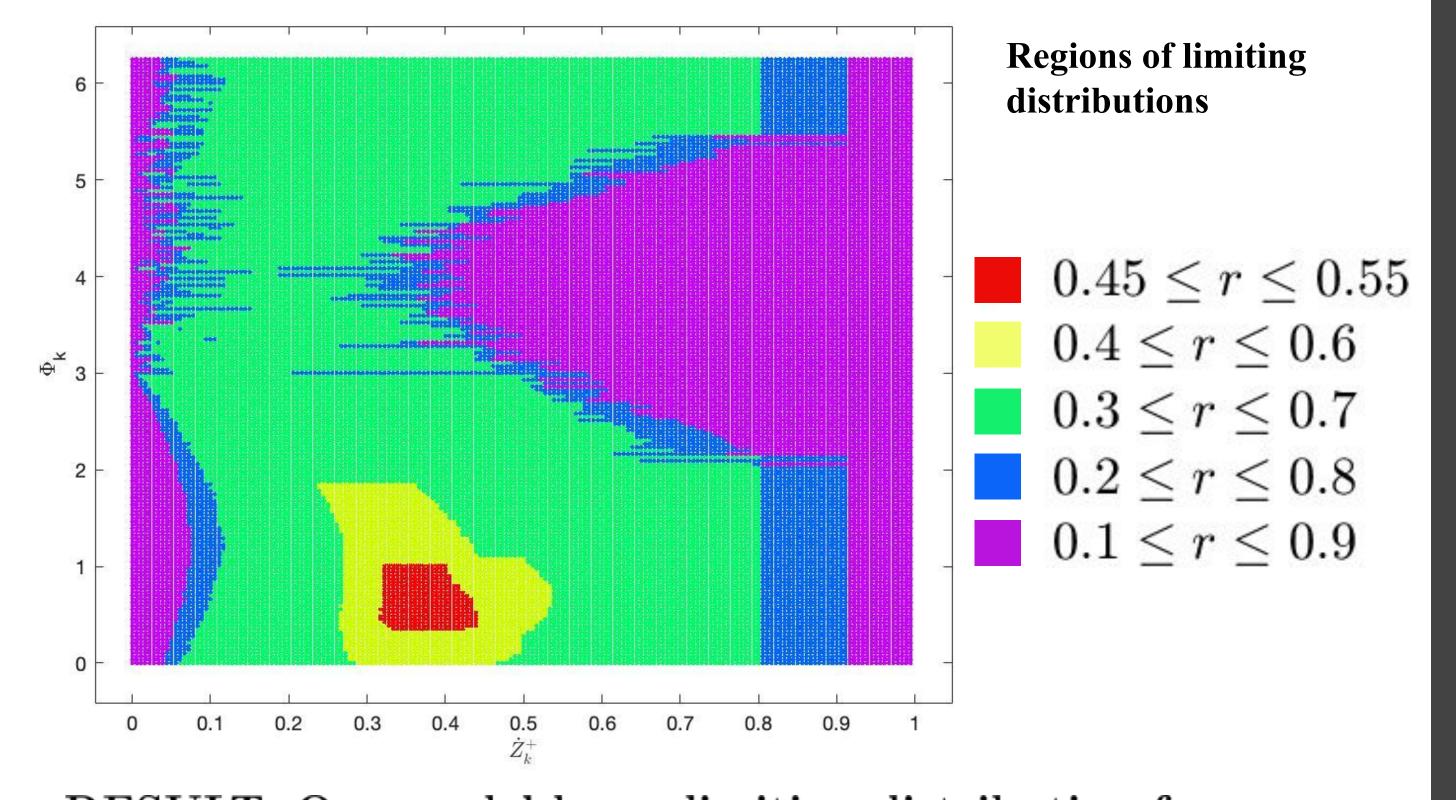

RESULT: Our model has a limiting distribution for capsule lengths  $\in [0.3:0.05:0.75]$  and  $r \sim uniform[0.45, 0.55]$ 

## Conclusion

Using our model, we can find varying limiting distributions for  $\dot{Z}^+$  under a wide range of parameters. In realistic scenarios, simulations suggest the existence of limiting distributions, and our model qualitatively matches those simulations.

### Acknowledgements

This work was done as part of the 2023 Summer REU at Georgia Institute of Technology and supported by the NSF grants #1745583, #1851843, #2244427 and the GaTech College of Sciences. We would like to thank Dr. Rahul Kumar and Dr. Christina Athanasouli.